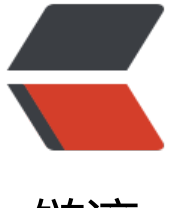

链滴

## Python [操作](https://ld246.com) CSV 文件

作者: mubai

- 原文链接:https://ld246.com/article/1484586002836
- 来源网站: [链滴](https://ld246.com/member/mubai)
- 许可协议:[署名-相同方式共享 4.0 国际 \(CC BY-SA 4.0\)](https://ld246.com/article/1484586002836)

```
from urllib.request import urlopen
from io import StringIO
import csv
data = urlopen("http://pythonscraping.com/files/MontyPythonAlbums.csv").read().decode('as
ii', 'ignore')
dataFile = StringIO(data)
# csvReader = csv.reader(dataFile)
# for row in csvReader:
# print(row)
dictReader = csv.DictReader(dataFile)
print(dictReader.fieldnames)
for row in dictReader:
   print(row)
import csv
# 读取 CSV 文件
file = open('test.csv')
reader = csv.reader(file)
data = list(reader)
print(data)
print(data[0][0])
# 写入 CSV 文件
file = open('test.csv', 'w', newline='')
writer = <math>csv.writer(file)</math>writer.writerow(['spam', 'eggs'])
writer.writerow(['spam', 'eggs'])
writer = csv.writer(file, delimiter='\t', lineterminator='\n\n')
writer.writerow(['apple', 'banana'])
writer.writerow(['apple', 'banana'])
file.close()
```